## **1. HMI Android**

## **Android** 架構示意圖

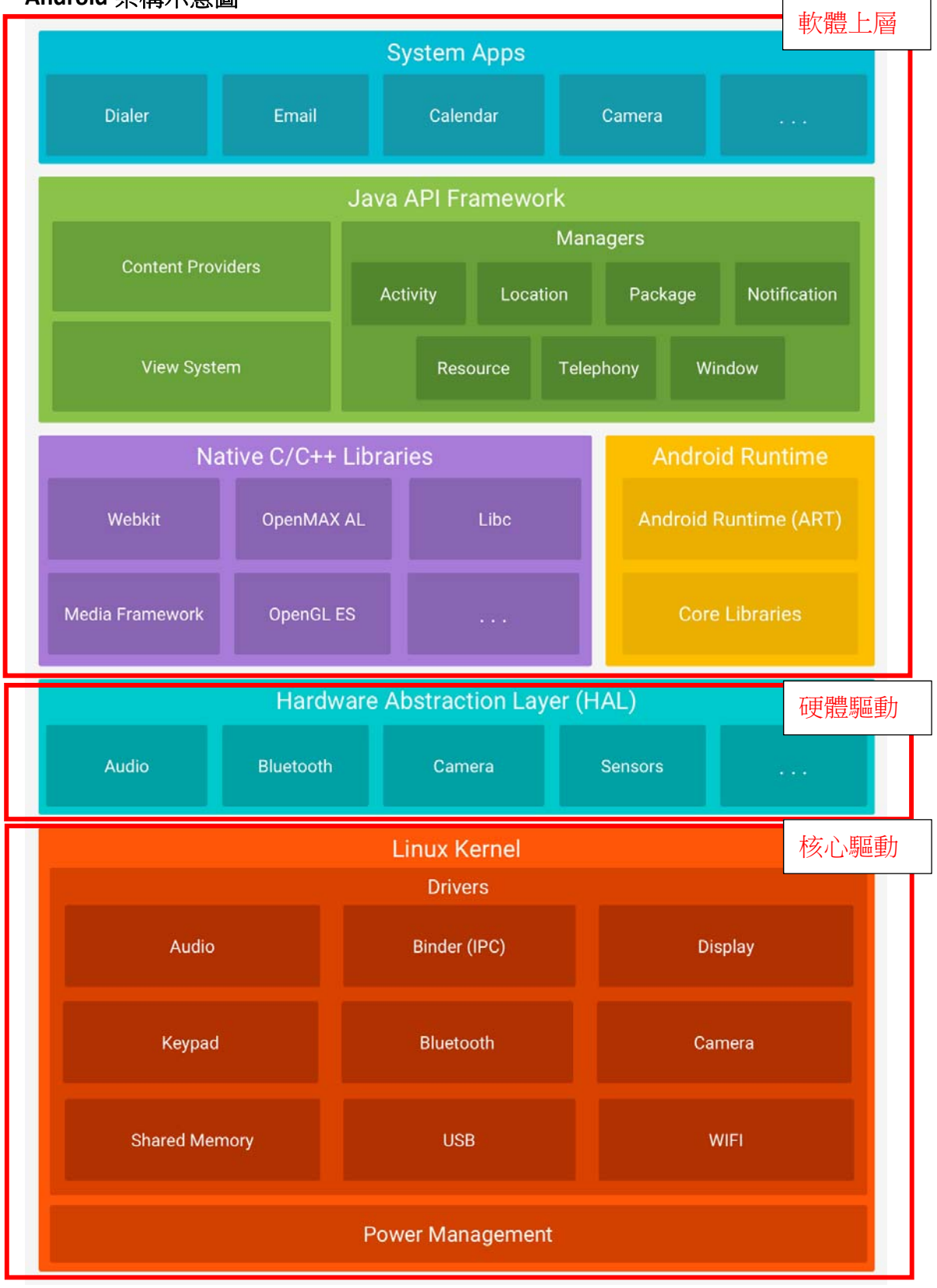

## 開發須知

- (1) HMI 為完整產品,只能編寫上層軟體在 HMI 上執行,不開放核心底層編譯
- (2) Android 系統本身已支援大量軟體函示庫(lib), 所以只要不牽涉到底層硬體驅 動部分,客戶都能自行開發上層軟體然後安裝到 HMI 上面
- (3) 應用程式如果牽涉到要控制底層硬體部分(UART、重開機之類這些個別開發版 的功能),要調用長映提供的 SO 檔(提供程式接口去控制硬體)
- (4) 如果要自行增加硬體、感測器之類,除非已經提供相關控制方式(如 uart、gpio 等在 SDK 已經提供的),訂購時請與長映洽談相關功能開放與提供
- (5) GPIO為固定的八路輸出與八路輸入,有其他GPIO功能需求請在訂購時提出。 GPIO 輸出電壓為 3.3 V
- (6) RS232與RS485功能僅為UART輸出後的電位轉換,目前HMI沒有提供Modbus 等上層通訊協議

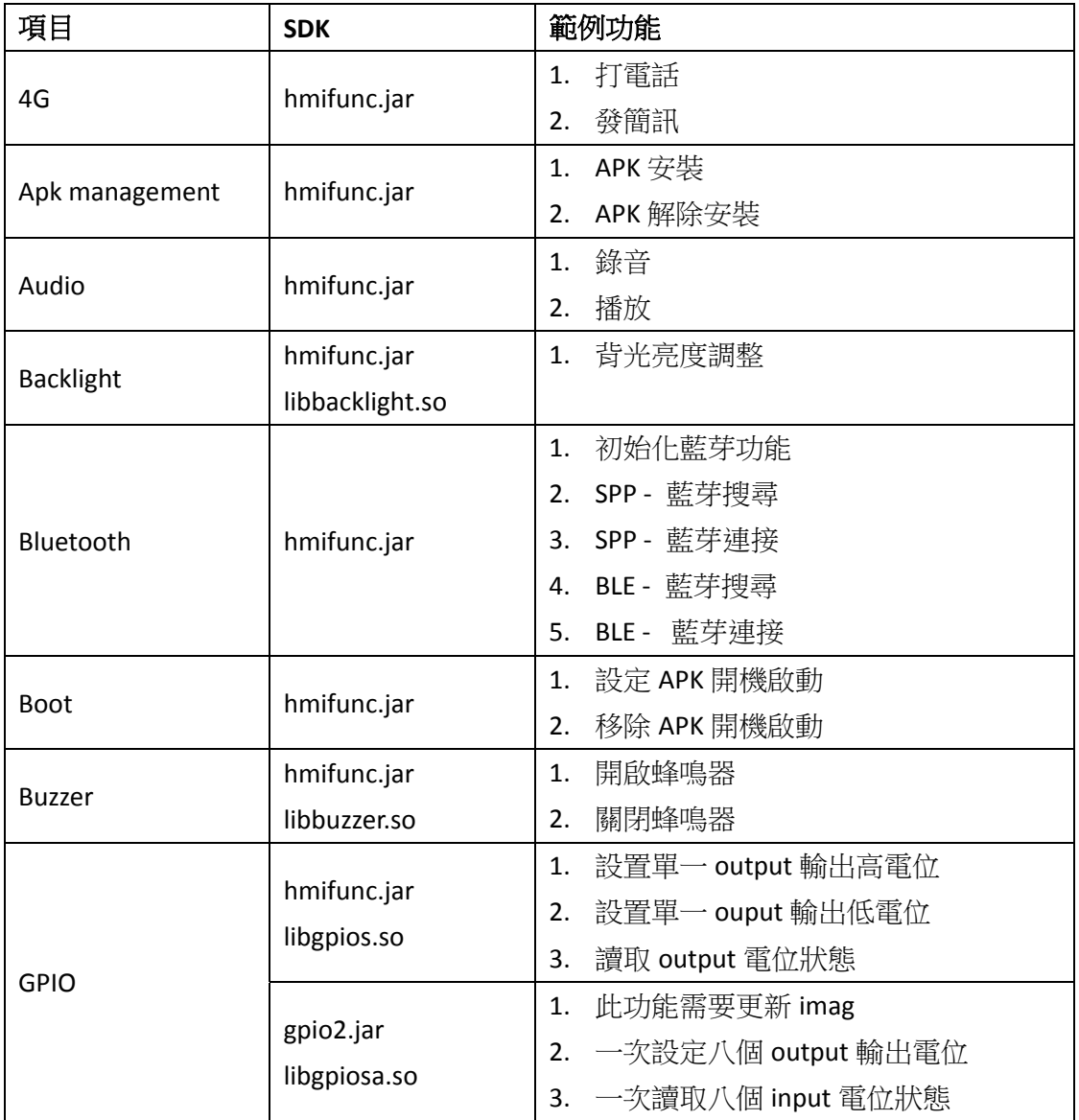

## **SDK** 提供內容

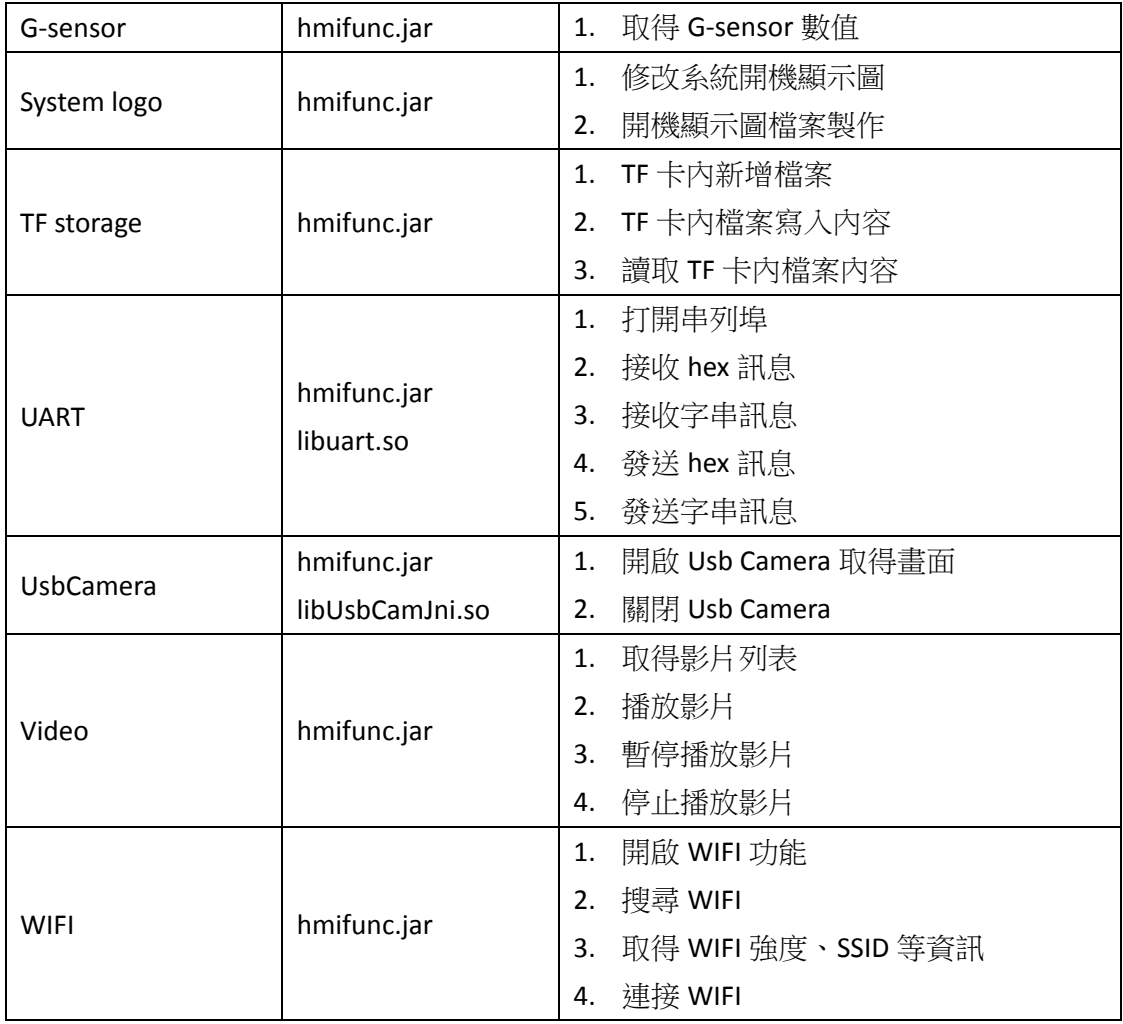